## WEBUNTIS ELTERNINFO<br>
WEBUNTIS ELTERNINFO

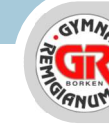

GYMNASIUM REMIGIANUM www.gymnasium-remigianum.net

## Selbsteinschreibung für Erziehungsberechtigte in WebUntis

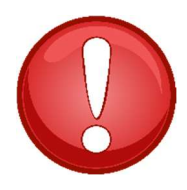

ACHTUNG: Die Ersteinschreibung muss in WebUntis, also der browserbasierten-Version von Untis, erfolgen.

Sie kann nicht in der Untis-App durchgeführt werden!

1. Öffnen Sie Webuntis im Browser über diesen Registrierungslink. Klicken Sie dann auf "Noch kein Zugang? – Registrieren"

**WebUntis Login** 

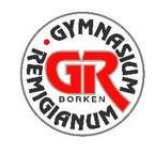

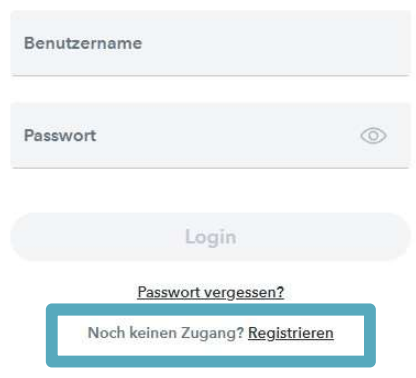

## WEBUNTIS ELTERNINFO<br>
E GYMNASIUM REMIGIANUM<br>
E GYMNASIUM REMIGIANUM<br>
E GYMNASIUM REMIGIANUM<br>
WebUntis Registrierung<br>
WebUntis Registrierung

2. Geben Sie die bei uns an der Schule für Elternnachricht hinterlegte E-Mail-Adresse in das obere Feld ein und klicken Sie auf "Senden". Falls bei Ihnen für Elternnachricht keine E-Mail-Adresse hinterlegt wurde, ist eine Abmeldung über WebUntis leider nicht möglich.

Bei Übereinstimmung erhalten Sie eine Bestätigungs-Mail. Sie können Ihre Registrierung entweder durch einen Klick auf den Registrierungslink in der E-Mail oder durch Eingabe des Bestätigungscodes aus der E-Mail abschließen.

3. Wählen Sie ein persönliches Passwort<sup>1</sup> und speichern Sie Ihre Eingabe. Danach können Sie sich über den Login-Button erstmalig anmelden.

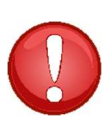

 $\overline{a}$ 

WICHTIG: Geben Sie Ihr Passwort nicht an Dritte und auch nicht an Ihre Kinder weiter. Jeder, der in Besitz des Passwortes ist, kann Abwesenheitsmeldungen durchführen.

Ist die gleiche E-Mailadresse bei uns für mehrere Kinder hinterlegt, können diese mit demselben Account krankgemeldet werden. Ebenso können die Adressen von mehreren Sorgeberechtigten (z. B. Mutter und Vater) für ein Kind hinterlegt sein, von denen das Kind dann krankgemeldet werden kann.

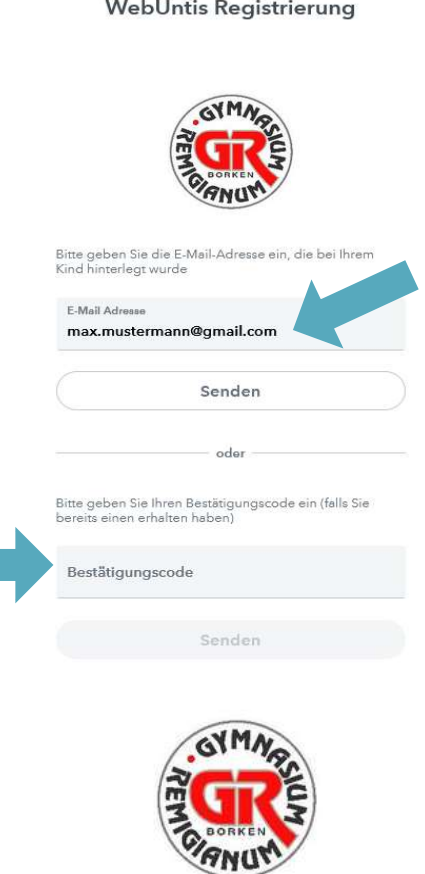

GYMNASIUM REMIGIANUM www.gymnasium-remigianum.net

Ihre E-Mail Adresse wurde bei folgenden Schüler\*innen gefunden:

Max Mustermann (5c) Mia Mustermann (8f) Bitte vergeben Sie ein Passwort

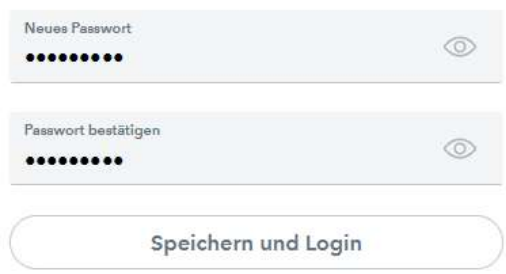

Bereits registriert? Login

<sup>&</sup>lt;sup>1</sup> Passwortbedingungen: mindestens 8 Zeichen; Groß- und Kleinbuchstaben, Zahlen und Sonderzeichen müssen enthalten sein